## Worksheet: Calculating population parameters by hand

This worksheet guides you through calculating population parameters by hand. We have completed the worksheet for an example set of data; in this case the data represents 20 scores from a test where the maximum score was 100.

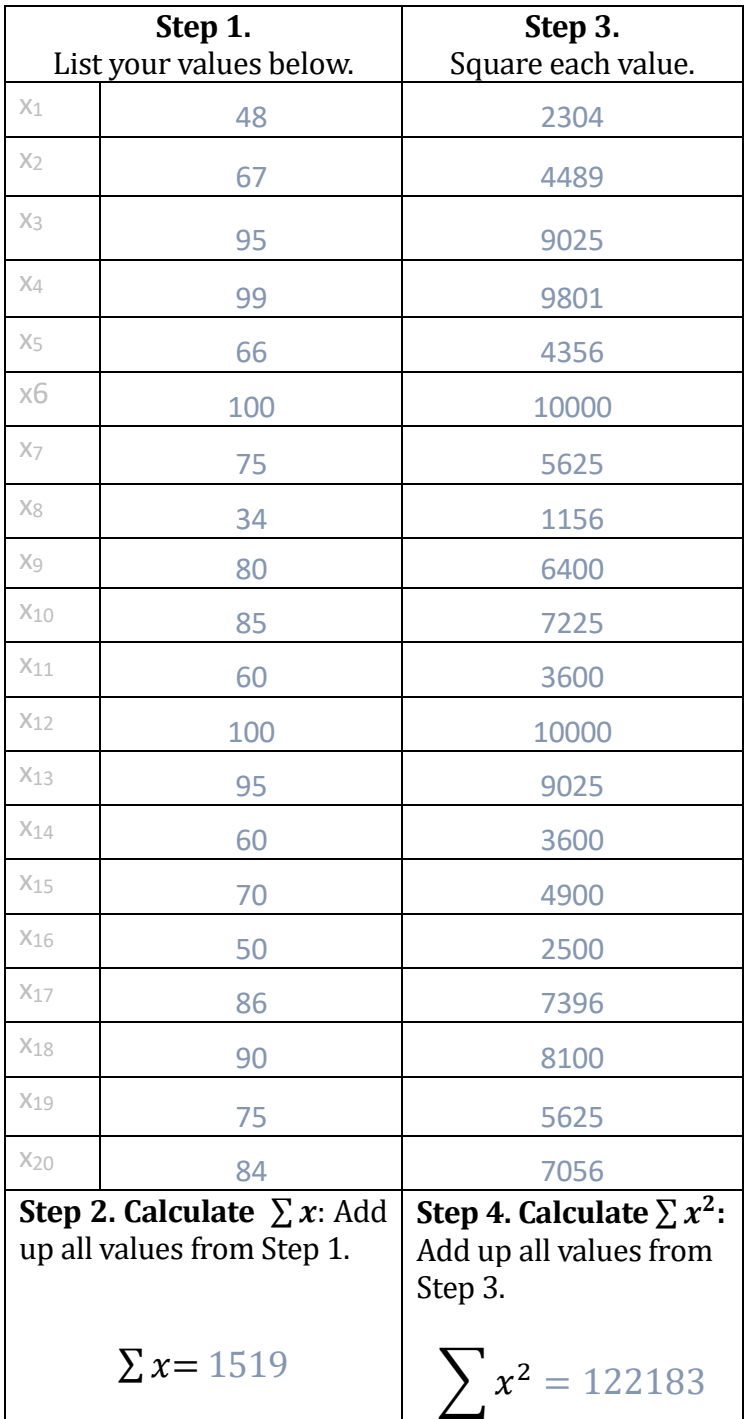

**Step 5. Calculate**  $\left(\sum x\right)^2$ 

Square the outcome of Step 2.

$$
\left(\sum x\right)^2 = 1519^2 = 2307361
$$

**Step 6. Calculate**  $\frac{(\sum x)^2}{N}$ N

Take the result of Step 5 and divide it by the number of values you listed at the start.

$$
\frac{(\sum x)^2}{N} = \frac{1519^2}{20} = \frac{2307361}{20} = 115368.05
$$

Step 7. Compute SS =  $\sum x^2 - \frac{(\sum x)^2}{N}$ N

Take the result of step 4 ( $\sum x^2$ ) and deduct from it the result of step 6.

 $SS = 122183 - 115368.05 = 6814.95$ 

## Step 8. Compute the variance  $(\sigma^2)$

Divide the result of Step 7 by the number of values. This is your variance  $(\sigma^2)$ .

$$
\sigma^2 = \frac{SS}{N} = \frac{6814.95}{20} = 340.75
$$

## **Step 9. Calculate the standard deviation (** $\sqrt{\sigma^2}$ **)**

Take the square root of the result of Step 9.

$$
\sqrt{\sigma^2} = \sqrt{340.75} = 18.46
$$